#### Year 7 Curriculum Overview ICT 2023-24

|                                                        | Autumn<br>Introduction to the systems                                                            | Autumn<br>Algorithms and Physical<br>computing                                                 | Spring<br>Networks- From semaphores to the internet<br>(7.3)                                                                                                    | Summer 2<br>Modelling data (7.5)                                                                                                    |
|--------------------------------------------------------|--------------------------------------------------------------------------------------------------|------------------------------------------------------------------------------------------------|----------------------------------------------------------------------------------------------------|----------------------------------------------------------------------------------------------------|
| Approximate<br>Number of Lessons                       | 1                                                                                                | 6                                                                                              | 6                                                                                                    | 6                                                                                                    |
| Curriculum<br>Content                                  | Students will be introduced<br>to the school computer<br>systems and how to access<br>them       | Students will be introduced<br>to algorithms through<br>physical computing using<br>Micro:bits | Students will study networks and how they are created as well as how they are used.                                                                                                    | Students will study how data can be<br>stored and manipulated using<br>spreadsheets. This will help them to<br>understand their uses.    |
| Links to prior<br>learning                             | Students will build on their<br>understanding of computer<br>systems from primary school.        | This will link to any<br>programming experience<br>from primary school                         | This will build on students understanding of the internet from their daily lives.                                                                                                    | This unit assumes that students have<br>no prior understanding of<br>spreadsheets but do understand basic<br>Maths.                      |
| Cultural Capital<br>Opportunities                      | Use technology responsibly<br>in personal life<br>Career bios<br><u>One minute mentor videos</u> | Consideration of automation<br>around us<br>Career bios<br><u>One minute mentor videos</u>     | Find out how your devices connect to the<br>internet<br>Visit Computing history centre in Cambridge<br>or the National museum of computing at<br>Bletchley park<br>Watch Wreck it Ralph: Breaks the Internet<br>Career bios<br><u>One minute mentor videos</u> | Find out how the census is used<br>Create a spreadsheet to budget your<br>pocket money<br>Career bios<br><u>One minute mentor videos</u> |
| Assessment Focus                                       | Online assessment – 40 marks.                                                                    |                                                                                                | Online assessment – 40 marks.                                                                                                    | End of year assessment out of 50                                                                                                    |
| Name of<br>Knowledge<br>Organiser/Link to<br>Organiser | n/a                                                                                              | 7.2 Physical computing                                                                         | 7.3- Networks knowledge organiser                                                                                                    | 7.5- Modelling data knowledge<br>organiser                                                                                               |

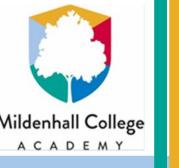

## **General ICT skills**

### What do I need to know?

- How to log on (including creating passwords)
- How to create folders and sensible file names
- How to access 'the cloud'
- How to upload work to 'the cloud'
- How to use a range of Office software
- How to format text and other content appropriately
- How to identify key information from a client brief
- How to search the internet

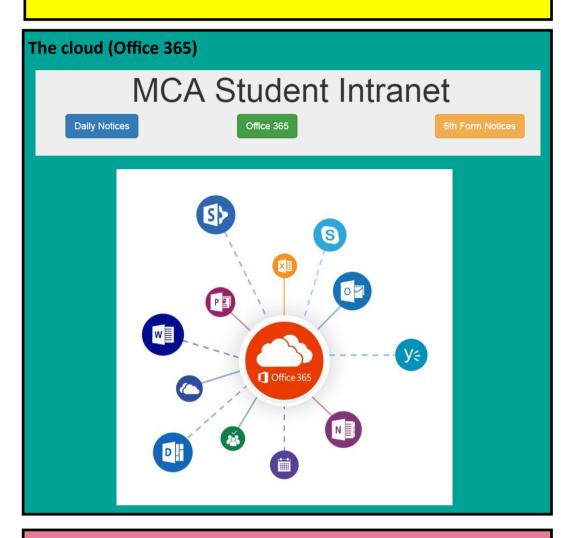

#### **Folder structure**

- Separate folders should be set up for different topics
- Each folder should have sub folders to help organise the files inside it

Using the Internet

- Use appropriate search terms— not full questions. What are the key words you are interested in
  - How do you know the information is reliable?
    - Was it written recently?
    - Can you find the same information somewhere else
    - Is it a generally trustworthy source?
    - Does the website look professional?
    - Is there bias? For example, a company writing about their own product is unlikely to highlight the negatives
  - Make sure you can write an email correctly
    - Include a subject
    - Make sure it is written in full English (not text speak)
    - Keep it to a minimum. Essays are not needed
    - Keep it formal

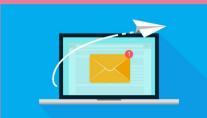

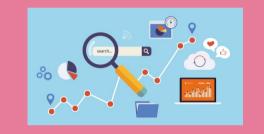

#### Office tools

- 1) Formatting tools– generally found on the Home tab of office software
- 2) Insert tab– Used to add pages, images, shapes, page numbers, symbols and much more
- 3) Page design tab– Used to change the size, layout and colours of a page
- 4) Review tab– Used to help improve your work. You should make use of the spell check on all work to check for mistakes.
- 5) View tab– Helps you to get a clearer view of your work. You can zoom in and view navigation menus
- Master/ template pages
   – Used to help create a consistent look for each page in a document

| File            | A document on a computer which contains text, images and other content. For example, Word documents.                          |
|-----------------|----------------------------------------------------------------------------------------------------|
| Folder          | A way of grouping together files with similar content to help organise your documents.                                        |
| Cloud           | An online storage system.                                                                                                    |
| Office 365      | The cloud used at Mildenhall College Academy. This includes the use of OneNote.                                               |
| Office software | Collective term for software used to help with work in an office environment. Examples are Word,                              |
| Client brief    | A document provided to the team completing a project.<br>It provides the information needed to make the project<br>a success. |
| Formatting      | This is how text, images and shapes look. Formatting tools include font styles, colours, borders, alignment etc.              |
| Upload          | The term used to save work into the cloud or other online storage areas.                                                      |

Documents

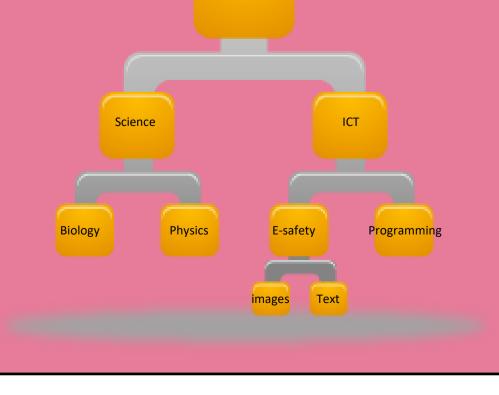

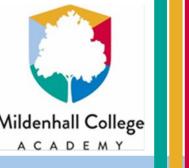

## **Physical computing**

### What do I need to know?

- Explain the three programming constructs
- Describe what algorithms will do
- Use a range of programming functions, for example:
  - Output
  - Input
  - Variables
  - Loops
  - If statements
- Understand the term physical computing
- Interpret and create programs which make use of different input and output devices

### Programming constructs

There are 3 main elements that make up computational thinking. As you learn to program you will learn to use these building blocks to create ever more complex solutions to problems. The 3 programming constructs are explained below.

Sequence- This is a set of instructions in order.

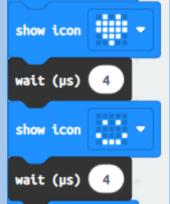

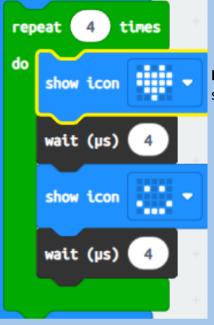

**Iteration-** This is the process of repeating a set of instructions. Also known as a loop.

| Programming examples                                               |                                    |  |
|--------------------------------------------------------------------|------------------------------------|--|
| Task                                                               | Make code                          |  |
| Output                                                             | show number 0 show string "Hello!" |  |
| Input                                                              | on button A 🔻 pressed              |  |
| Selection                                                          | if true → then<br>else             |  |
| Conditional<br>loop - While<br>Unknown number of<br>iterations     | while false<br>do                  |  |
| Count<br>controlled Loop<br>- FOR<br>Known number of<br>iterations | for index from 0 to 4<br>do        |  |

**Selection-** Where the **algorithm** makes a decision based on a choice of different paths.

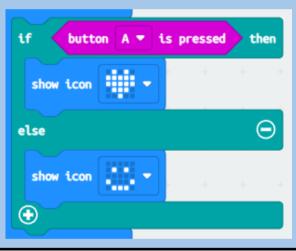

| Vocabulary             |                                                                                                    |  |
|------------------------|----------------------------------------------------------------------------------------------------|--|
| Algorithm              | A set of instructions to complete a task.                                                                   |  |
| Logic error            | An error which doesn't stop the program from running but gives an unexpected result, e.g. used + instead of |  |
| IDE                    | The software used to help write the code.                                                                   |  |
| String                 | Data consisting of collections of characters (text).                                                        |  |
| Float/ real            | Data which is a decimal number.                                                                             |  |
| Integer                | Data that is a whole number.                                                                                |  |
| Boolean                | Data that is either True or False.                                                                          |  |
| Mathematical operator  | An operator used for Mathematical calculations (+, -, /, *, **, %)                                          |  |
| Comparison<br>operator | An operator used to compare two values (==, !=, <, <=, >,<br>>=)                                            |  |
| Variable               | A named location in memory to store a piece of data                                                         |  |
| Input                  | Providing data to the program for it to process                                                             |  |
| Output                 | Getting information from the program after it is processed                                                  |  |
| GPIO                   | General Purpose Input/ Output used to connect devices to the Micro:bit                                      |  |

### Understanding code

The code shown will count from 0 up to 10.

- Firstly it sets the count variable to 0
- It then sets number to 10
- A loop is set up to repeat from count to number The loop will display count and then add 1 on to count

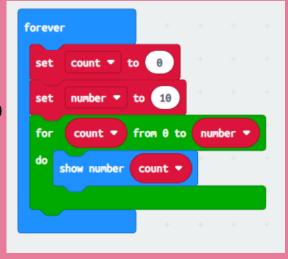

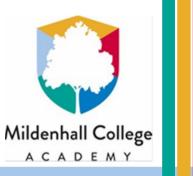

# Networks

## What do I need to know?

- I can describe the purpose of networks
- I can describe the role network hardware plays in a network
- I can describe the advantages and disadvantages of types of network
- I can explain how data is sent over the internet
- I can explains the issues linked to the Internet
  of things
- I can explain the link between URLs and IP addresses

| Key terms      |                                                             |  |  |  |
|----------------|-------------------------------------------------------------|--|--|--|
| World Wide Web | A set of technologies that serve websites over the internet |  |  |  |
| Browser        | A piece of software used to access web pages                |  |  |  |
| Search Engine  | Software which indexes information about webpages           |  |  |  |
| Web Server     | A specialized sever that hosts webpages                     |  |  |  |
| нттр           | A set of rules used to send pages over the internet         |  |  |  |
| Domain         | Naming system used for websites                             |  |  |  |
|                |                                                             |  |  |  |

| Key terms           |                                                                      |  |
|---------------------|----------------------------------------------------------------------|--|
| Network             | Independent devices connected together                               |  |
| Protocol            | Rules used to facilitate communication                               |  |
| Cable               | Physical wire used to connect devices                                |  |
| Hub                 | Device used to send data within a network                            |  |
| Router              | A device used to send data between networks                          |  |
| Server              | A device used to store files on a network so that they can be shared |  |
| Bandwidth           | The amount of data transferred per second                            |  |
| Download/<br>Upload | Data received / sent                                                 |  |
| Internet            | A network of networks all over the world                             |  |
| Packet              | A small part of a file ready for transit                             |  |
| Internet Protocol   | A set of rules used to send data over the internet                   |  |
| IP Address          | A unique number to identify a connected device on the internet.      |  |

https://www.mildenhall.attrust.org.uk/

domain name

31.13.66.35

**IP address** 

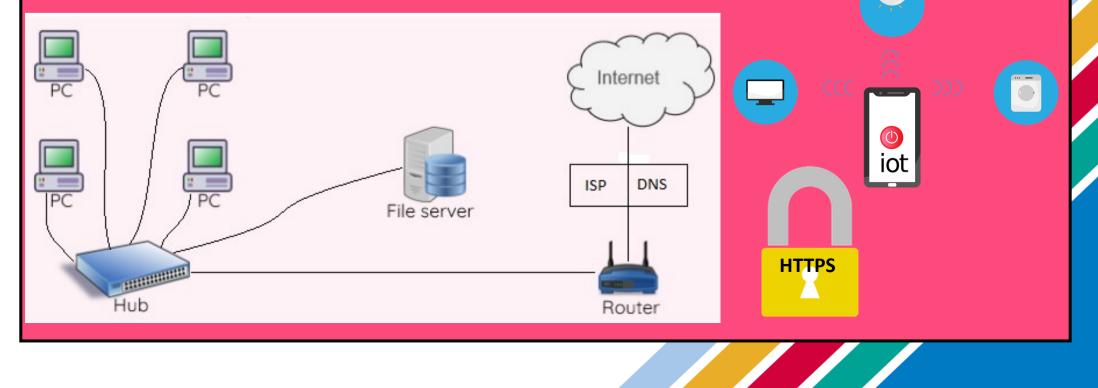

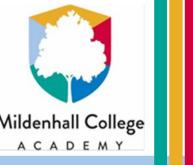

## **Modelling data**

### What do I need to know?

- What a spreadsheet is
- Different parts of a spreadsheets
- How to use formula and functions
- How to use charts
- The difference between data and information
- Use of formatting, including conditional formatting
- Business uses for spreadsheets, including what-if analysis

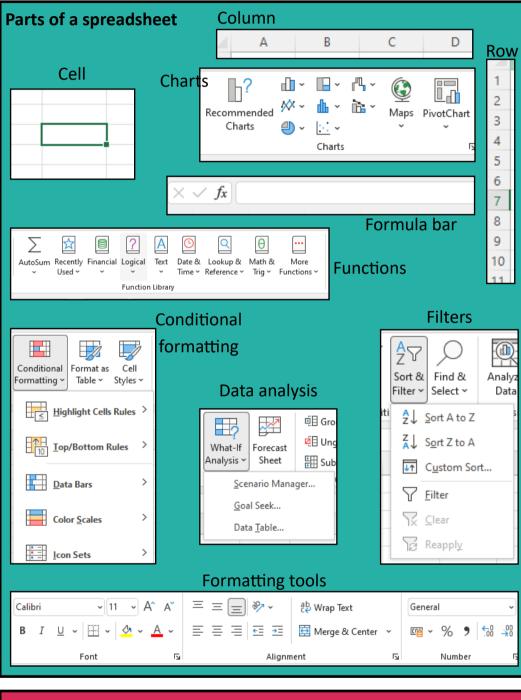

### Uses of spreadsheets

Visualise data

### Formula and functions

### Formula

- Used to automate calculations
- Always begin with =
- Use mathematical operators: + \* /
- Can be combined
- Should use cell references

### Functions

- Special type of formula
- Used for analysis and more complex calculations
- Common examples include:
  - IF() make a decision on what to display
  - SUM() adds up all of the values in the brackets
  - AVERAGE() calculates an average of all of the values in the brackets
  - MAX() calculates the highest value of all of the values in the brackets
  - MIN() calculates the highest value of all of the values in the brackets
  - COUNTA() counts all cells with a text value
  - COUNTIF() counts all cells that meet a condition

| Vocabulary       |                                                                                |
|------------------|--------------------------------------------------------------------------------|
| Data             | Facts about objects or people stored together                                  |
| Information      | Facts and figures which have been organised to provide meaning                 |
| Cell             | An individual location of a piece of data                                      |
| Cell reference   | The coordinates used to identify a cell                                        |
| Cell range       | A selection of two or more cells                                               |
| Formatting       | Change the way something looks                                                 |
| Formula          | A spreadsheet calculation for automatically working out the answer to problems |
| Function         | A formula which uses a word as a shortcut to a calculation                     |
| Auto fill        | A tool to copy formula into different cells                                    |
| Spreadsheet      | A tool for storing data                                                        |
| Primary source   | Data you have collected yourself                                               |
| Secondary source | Data you are using that others collected                                       |
| Chart            | A visualisation of data                                                        |
| Break even       | Where costs are the same as income                                             |
| Revenue          | Amount of money received                                                       |
| Total costs      | Sum of fixed and variable costs                                                |

- Charts based on data
- Conditional formatting to make data stand out

### Analyse data

- Checking what might happen based on changes to data
- Making decisions based on data- businesses and organisations
- **Carry out calculations**
- Financial calculations
- Planning calculations